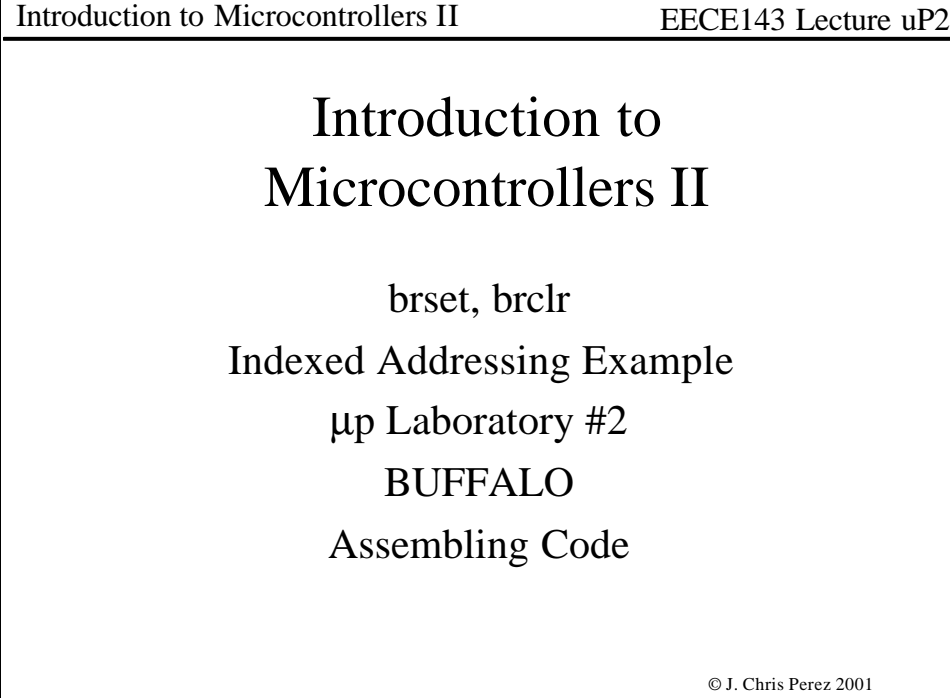

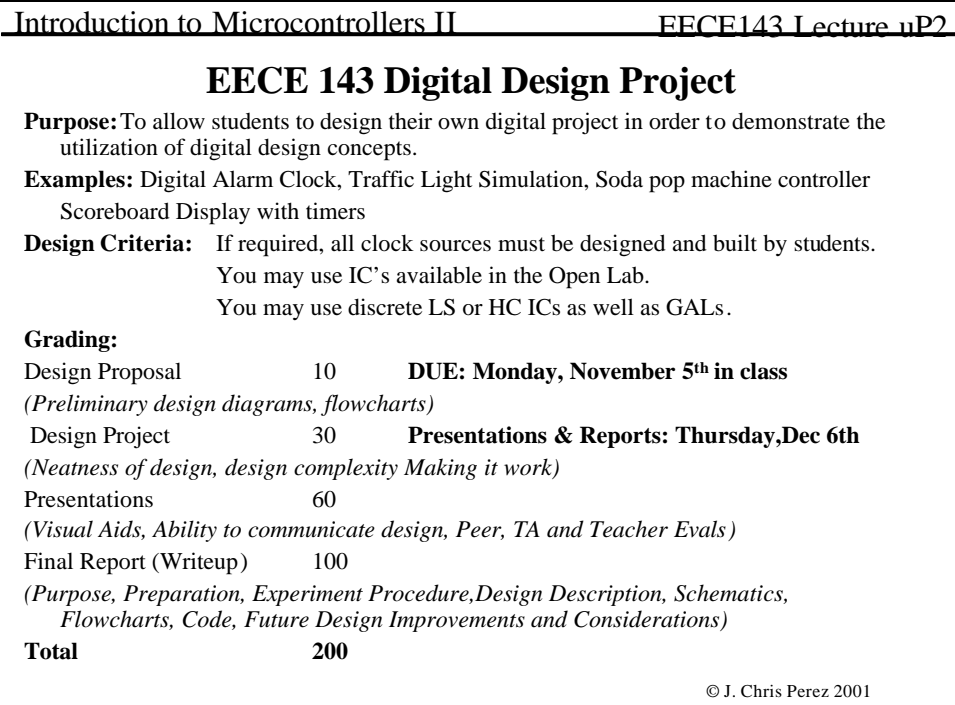

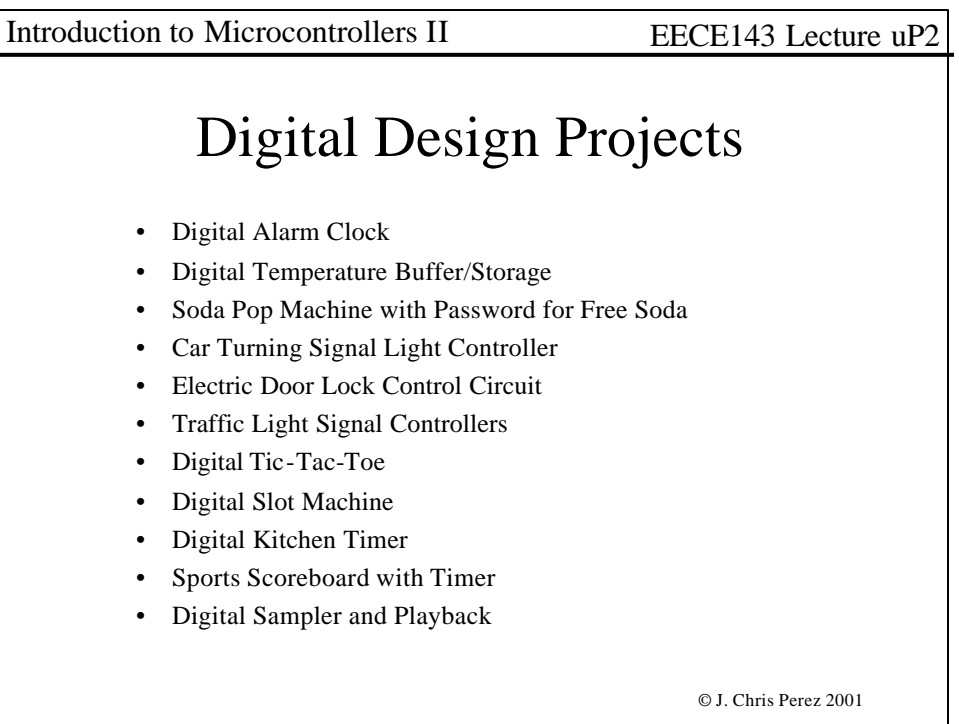

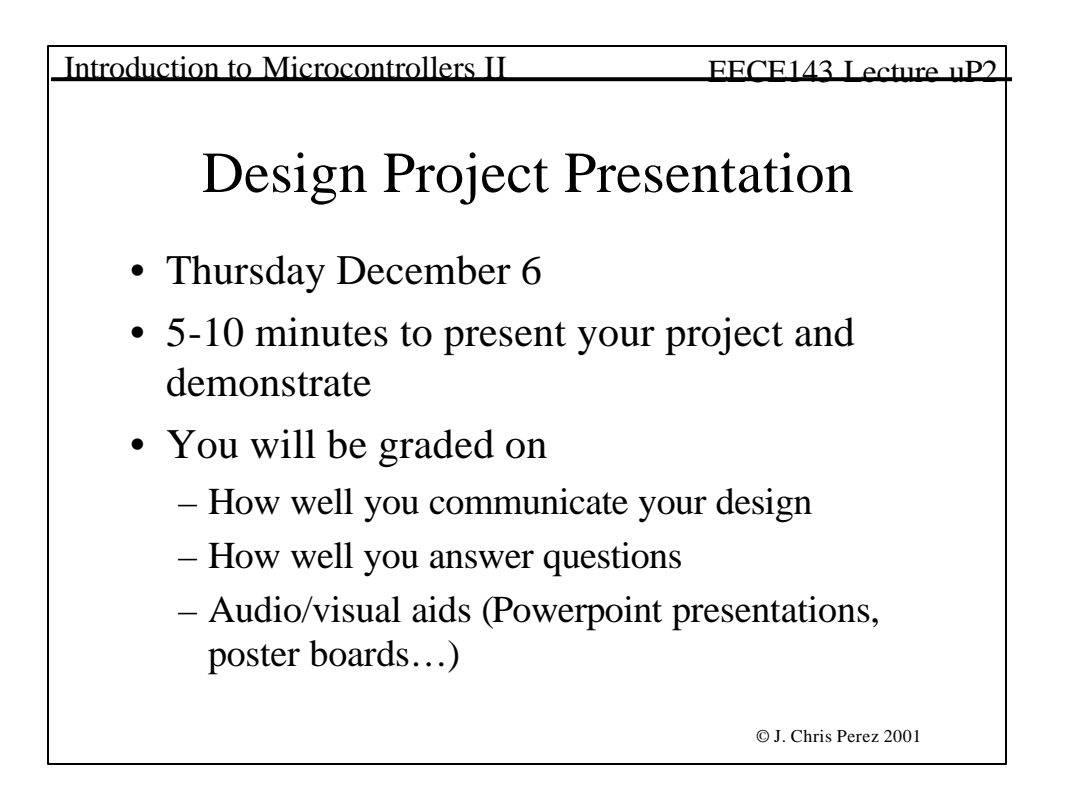

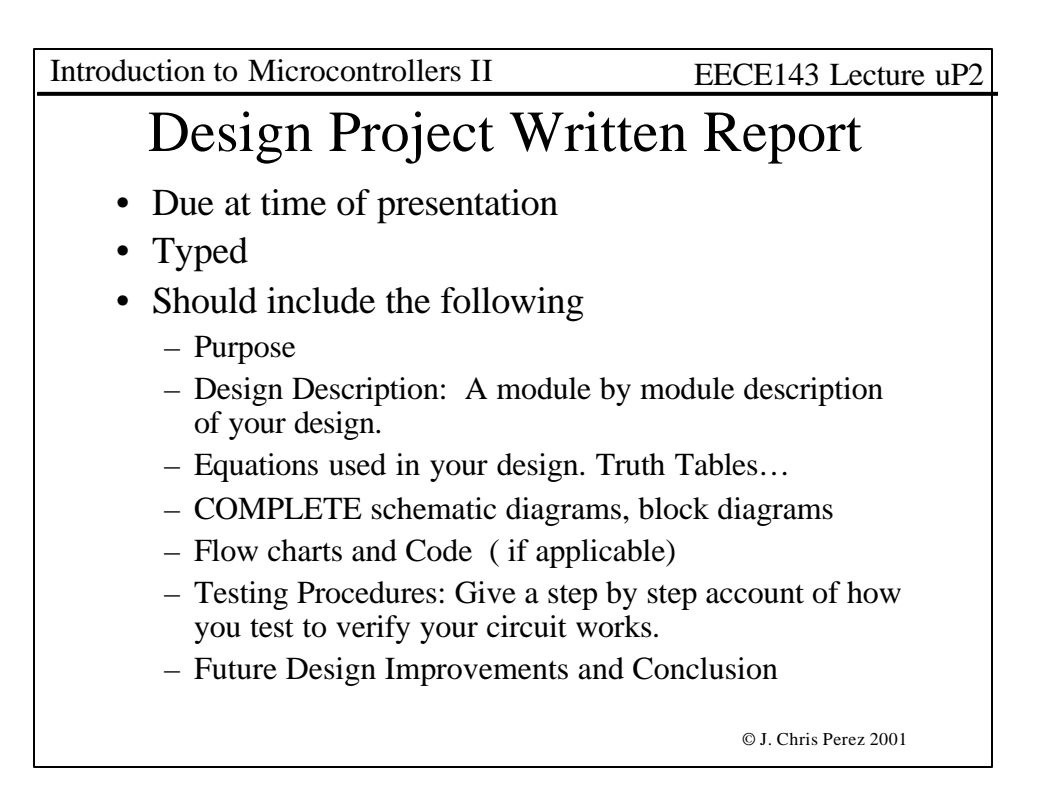

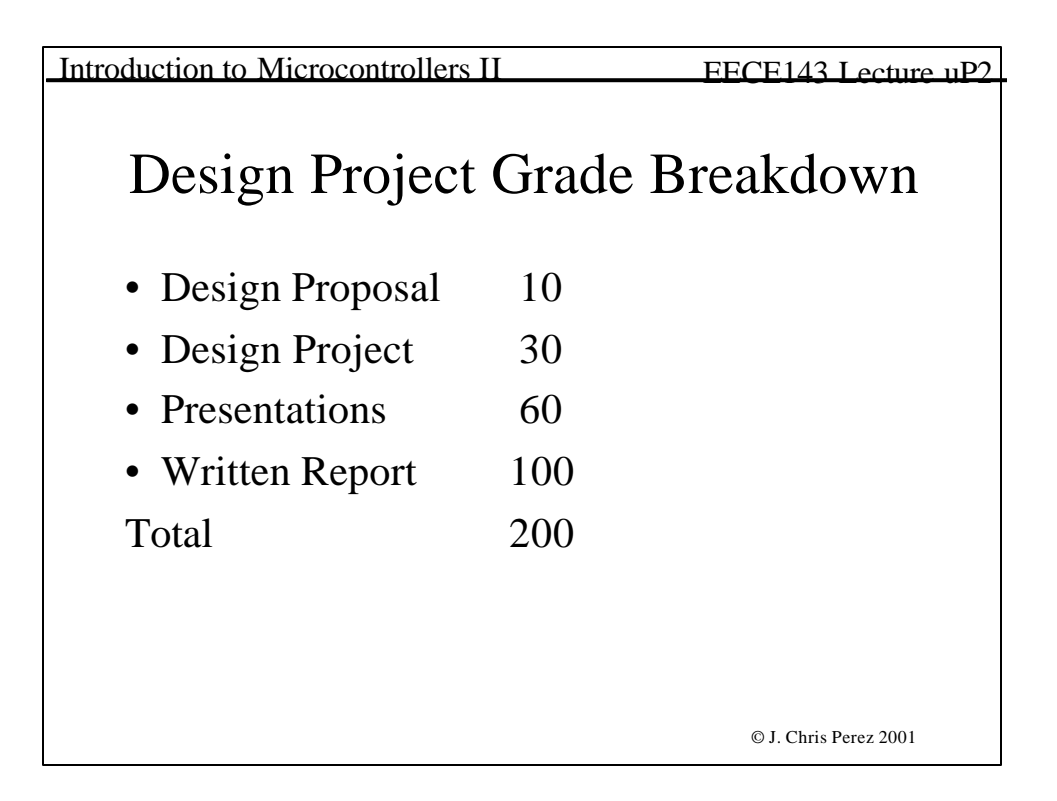

Introduction to Microcontrollers II EECE143 Lecture uP2

# A Look at Appendix A of the HC11 Reference Manual

© J. Chris Perez 2001

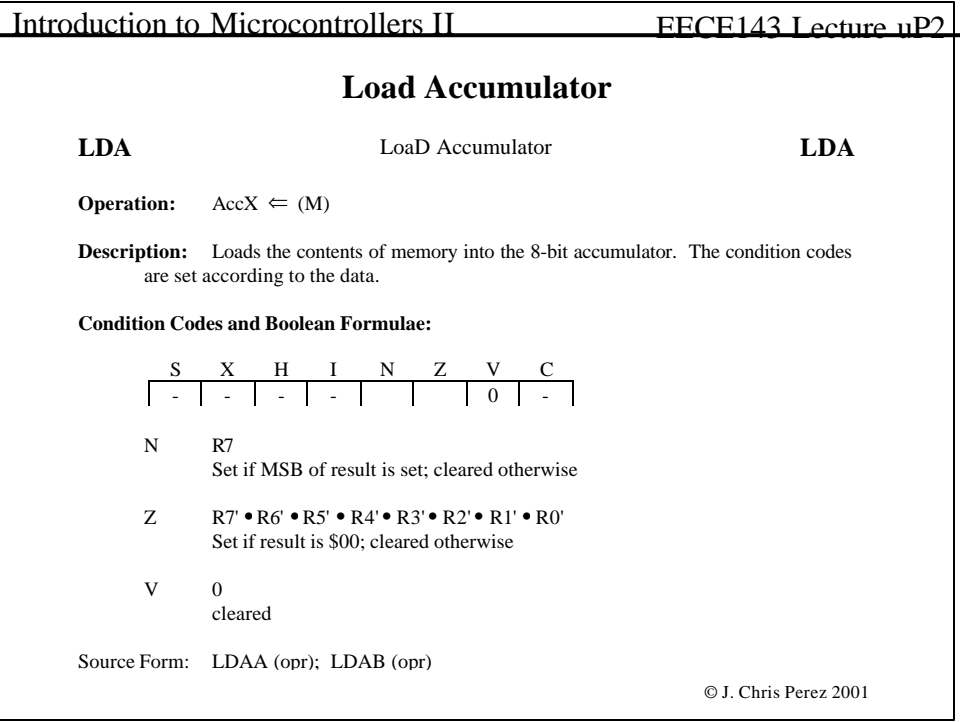

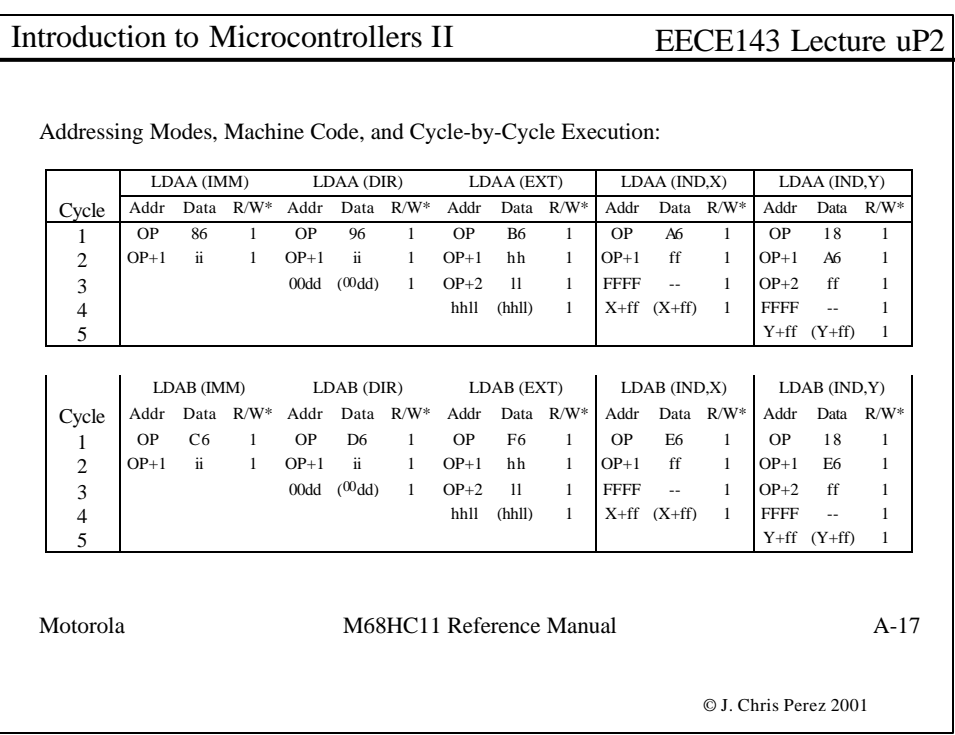

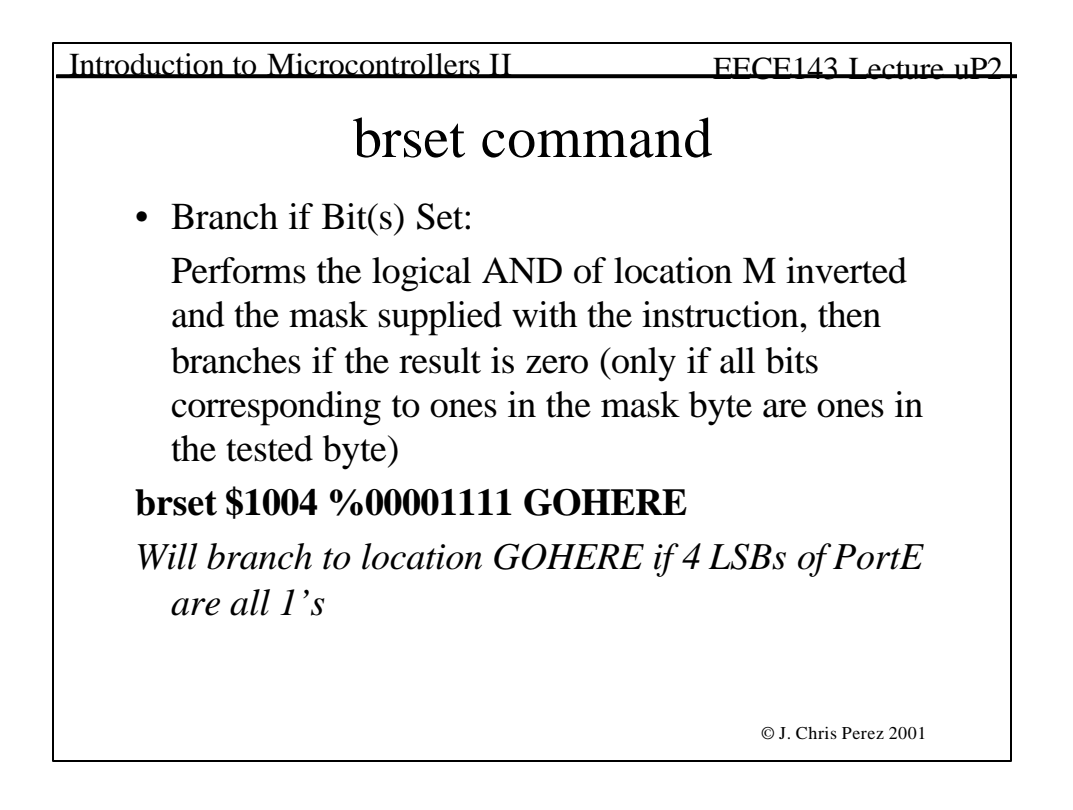

Introduction to Microcontrollers II EECE143 Lecture uP2

### brclr command

• Branch if Bit(s) Clear:

Performs the logical AND of location M and the mask supplied with the instruction, then branches if the result is zero (only if all bits corresponding to ones in the mask byte are zeros in the tested byte)

### **brset \$1004 %00001111 GOHERE**

*Will branch to location GOHERE if 4 LSBs of PortE are all 0's*

© J. Chris Perez 2001

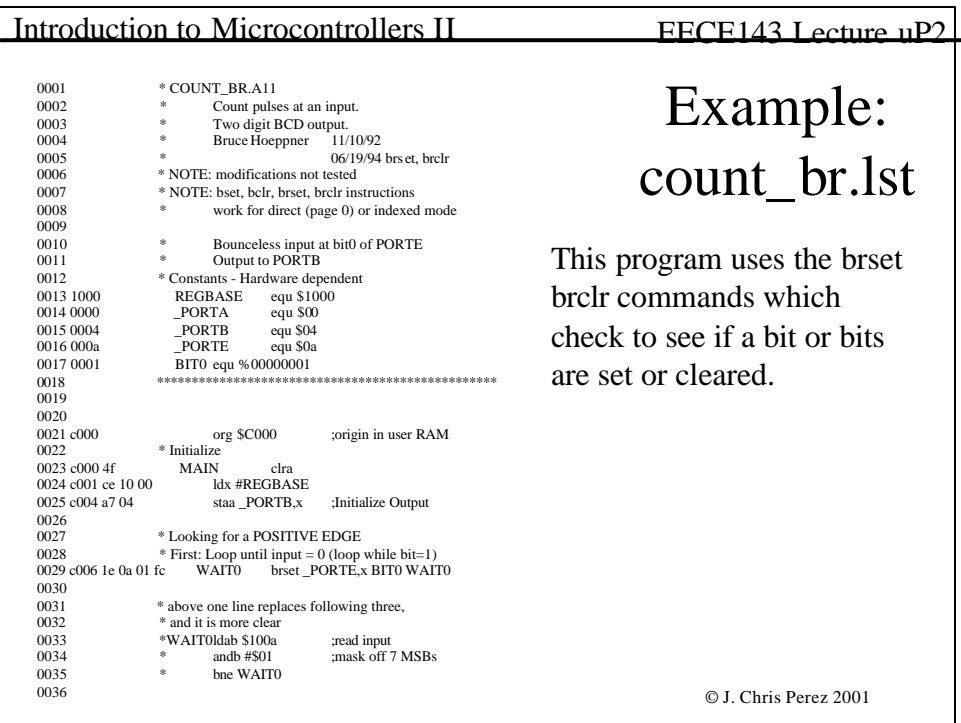

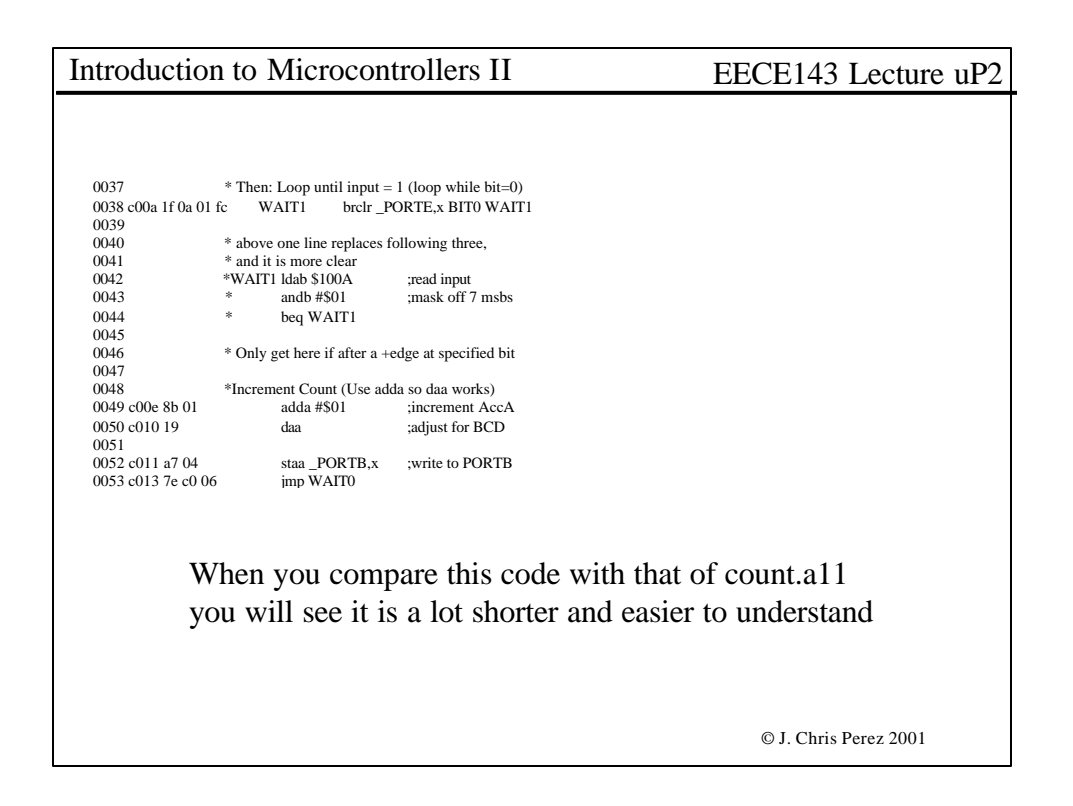

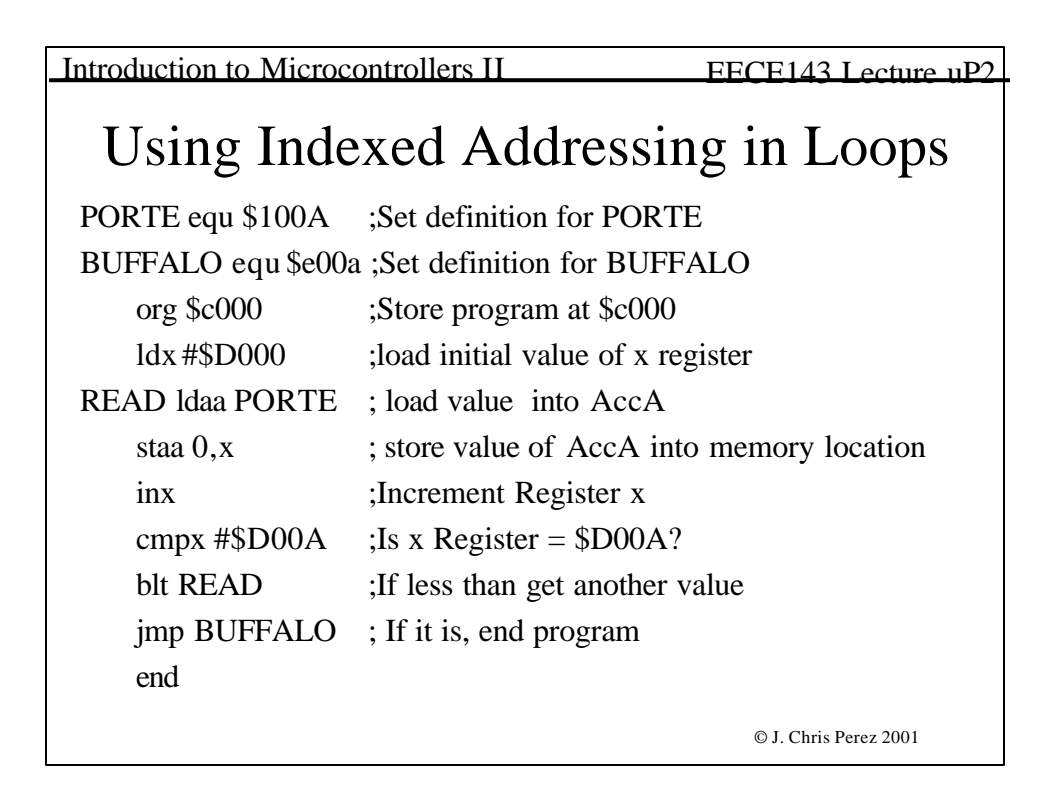

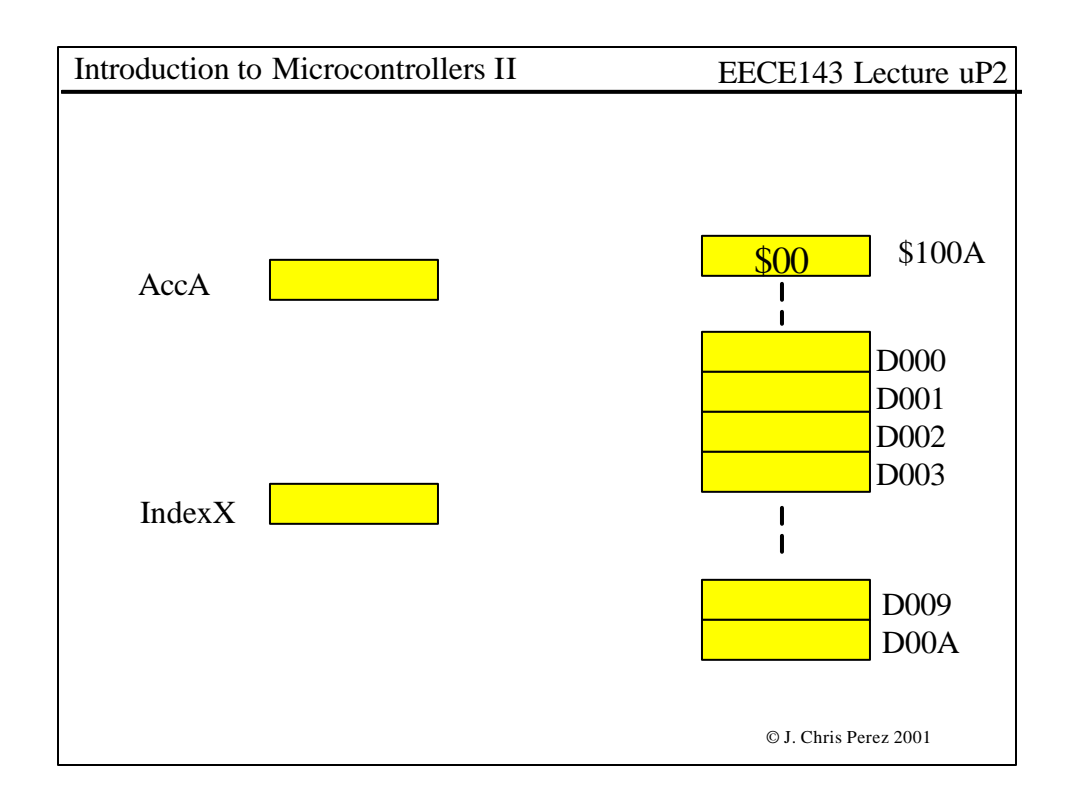

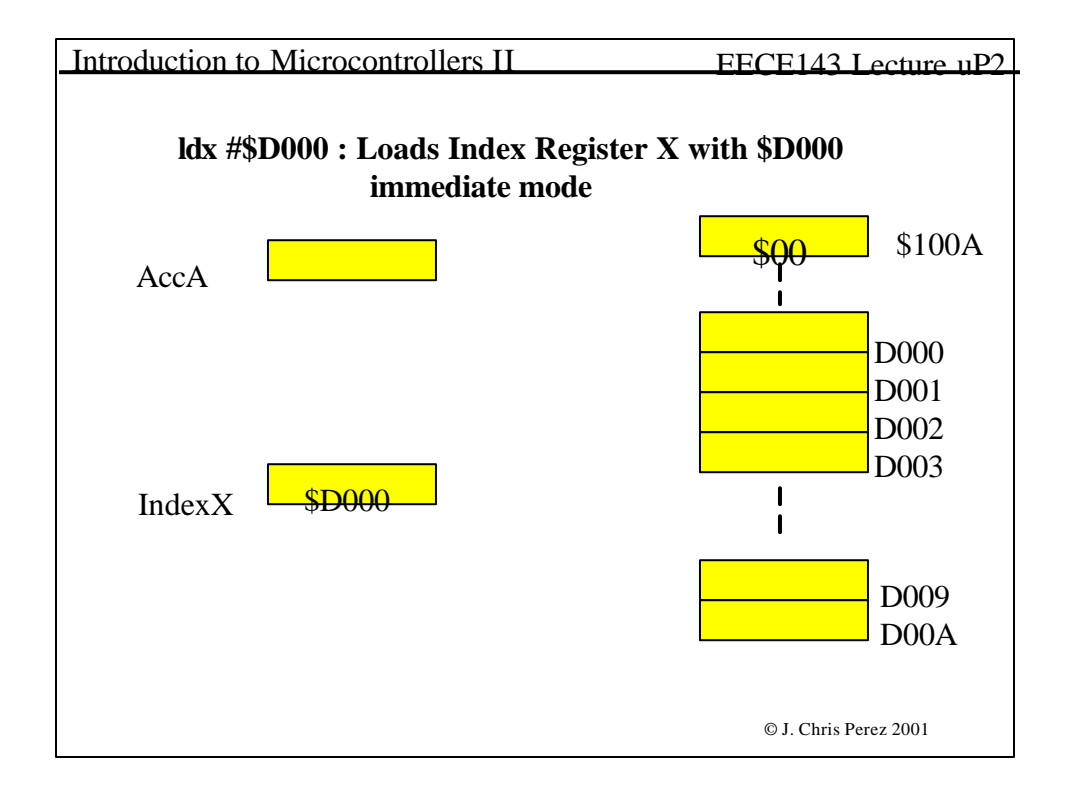

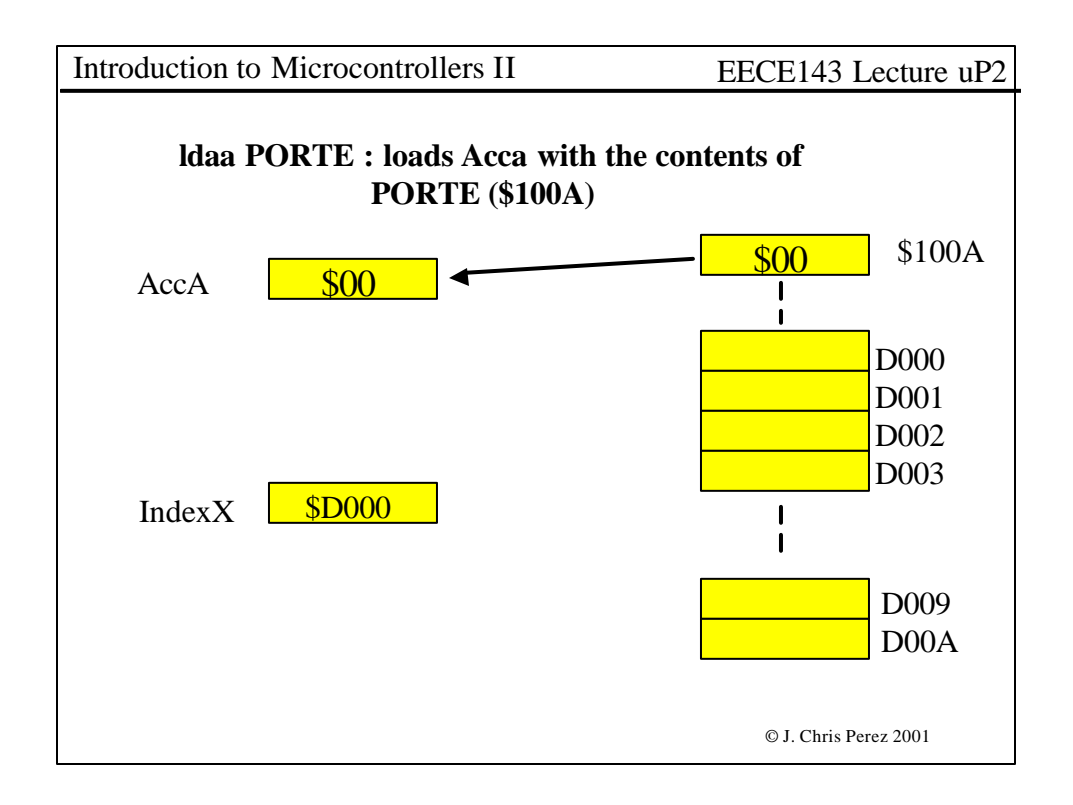

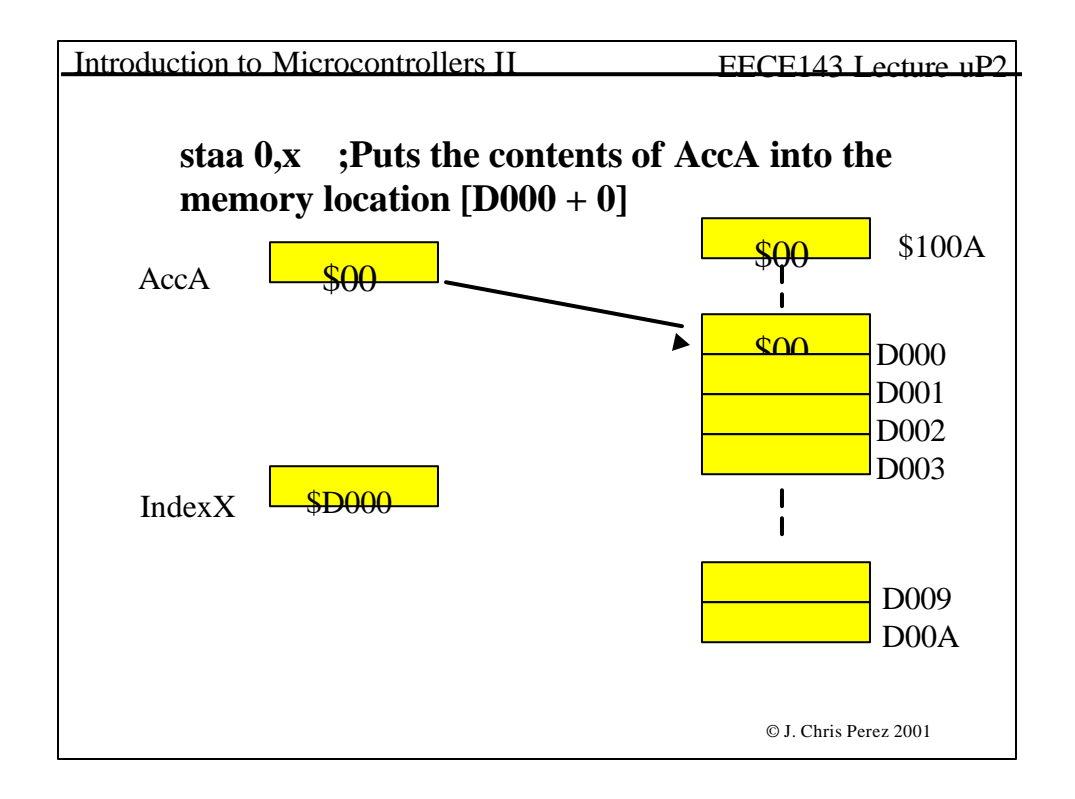

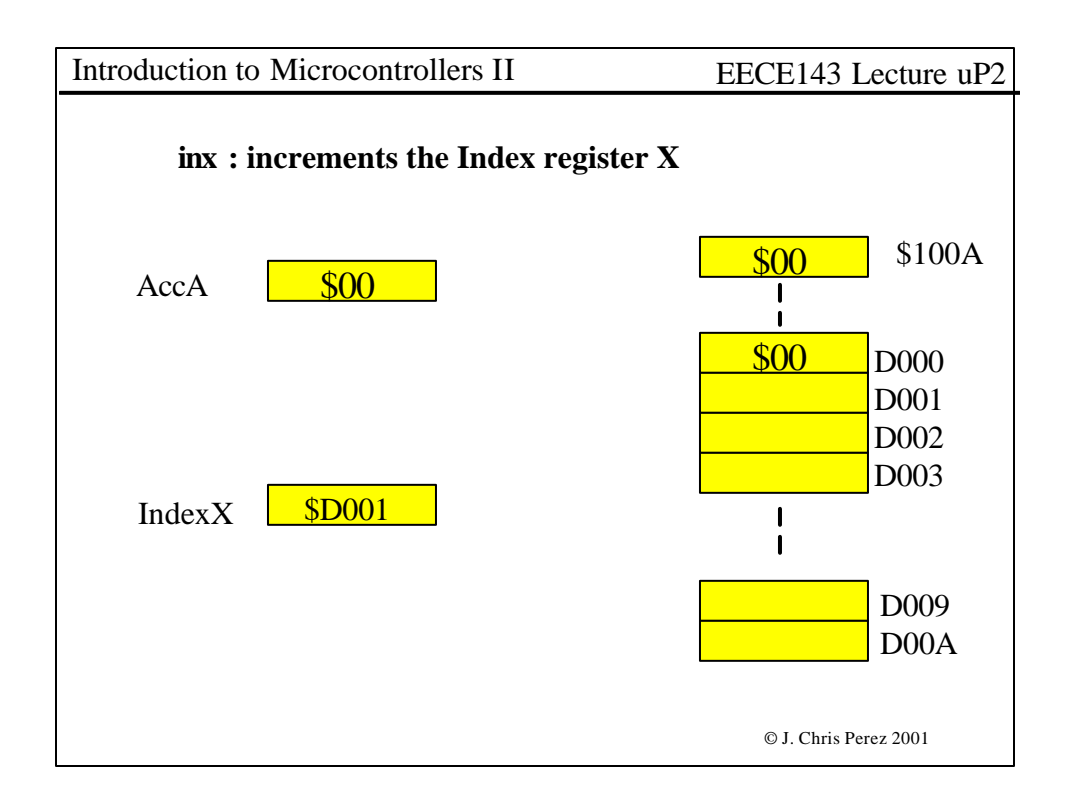

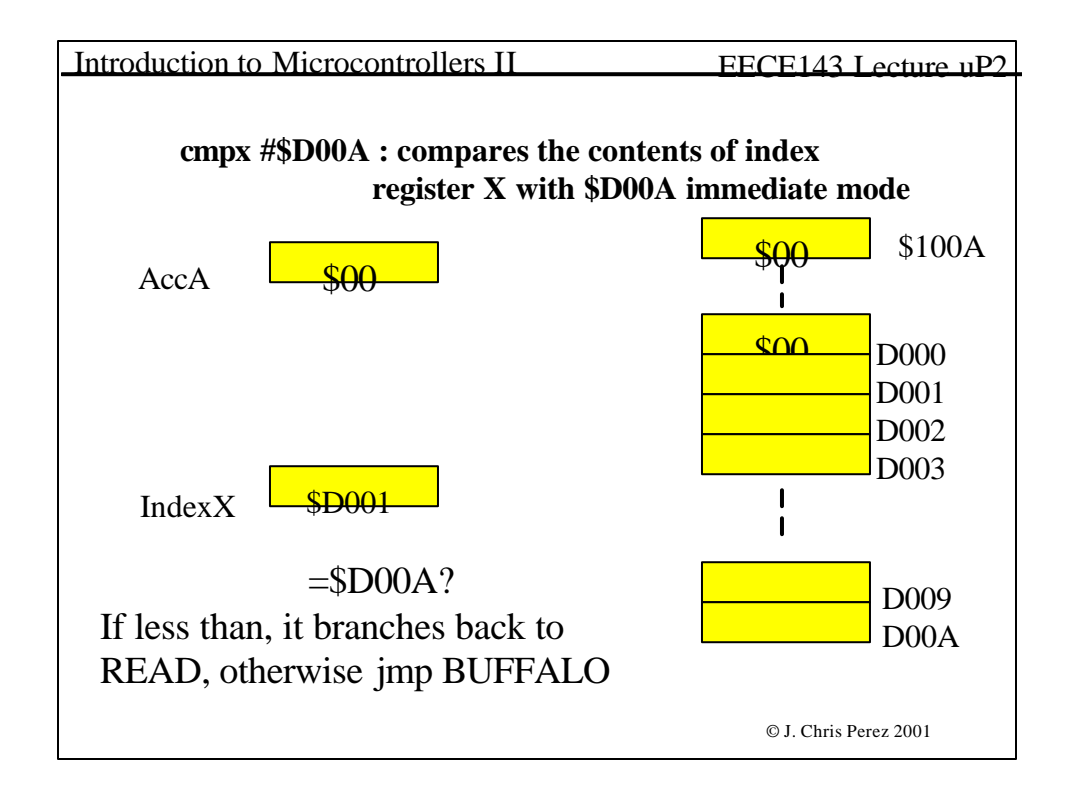

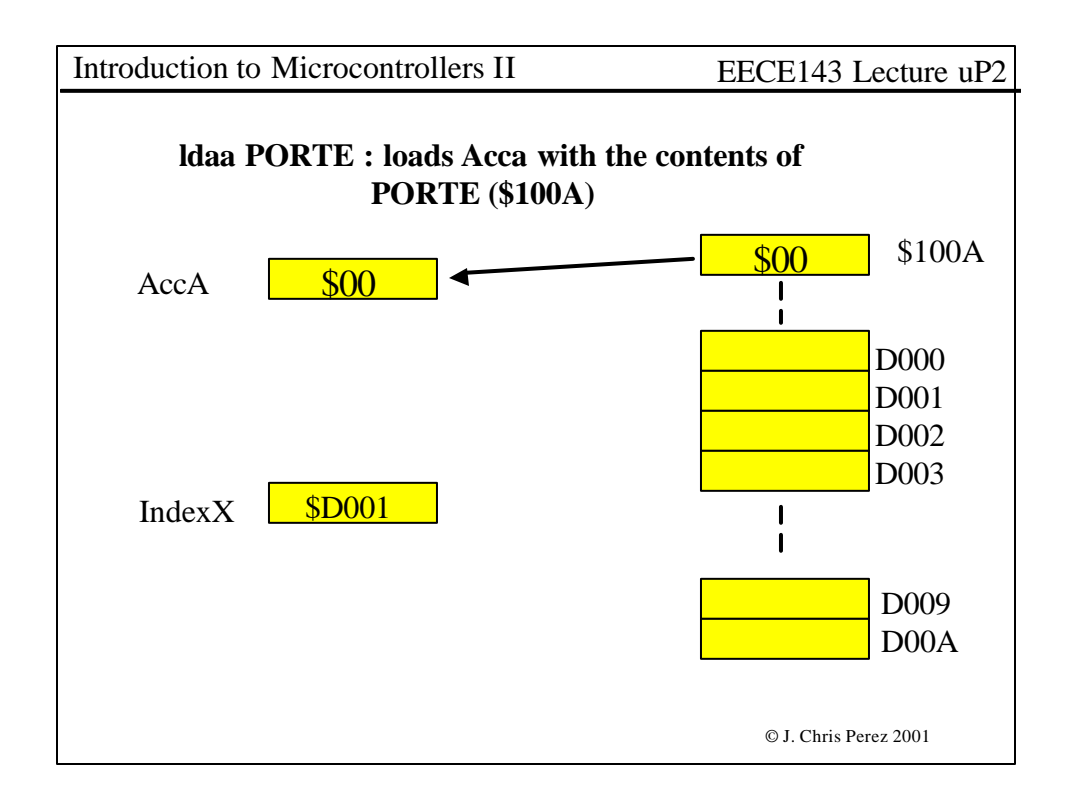

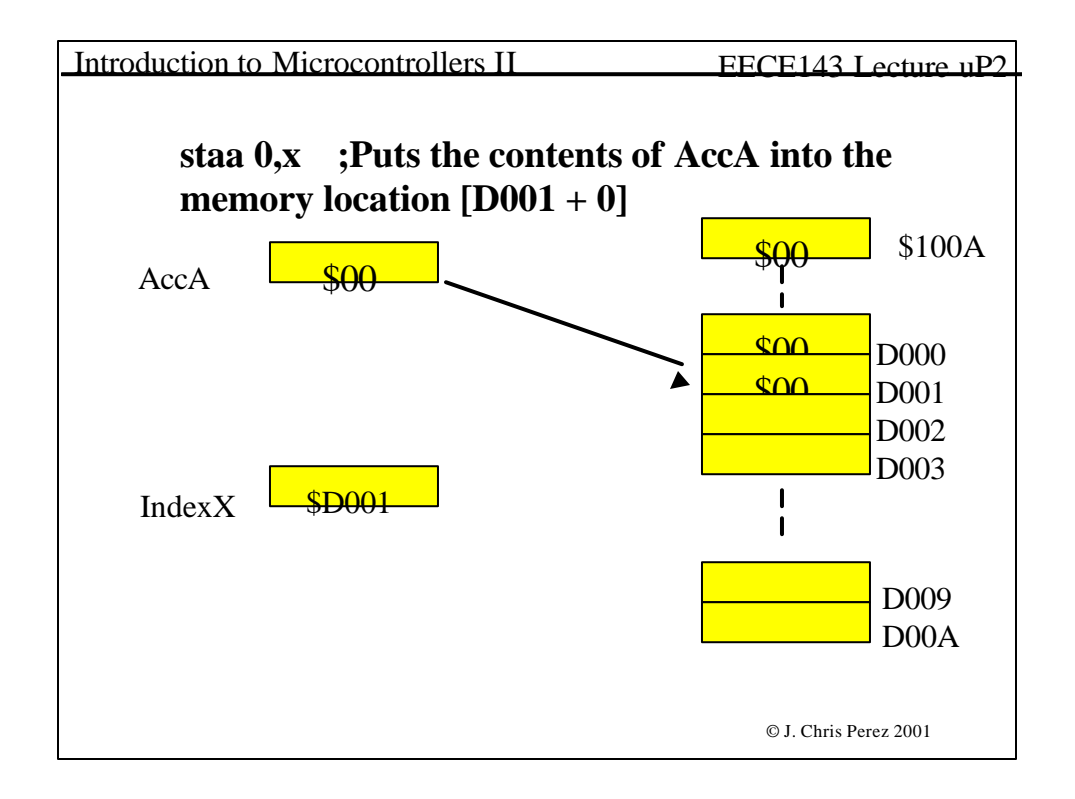

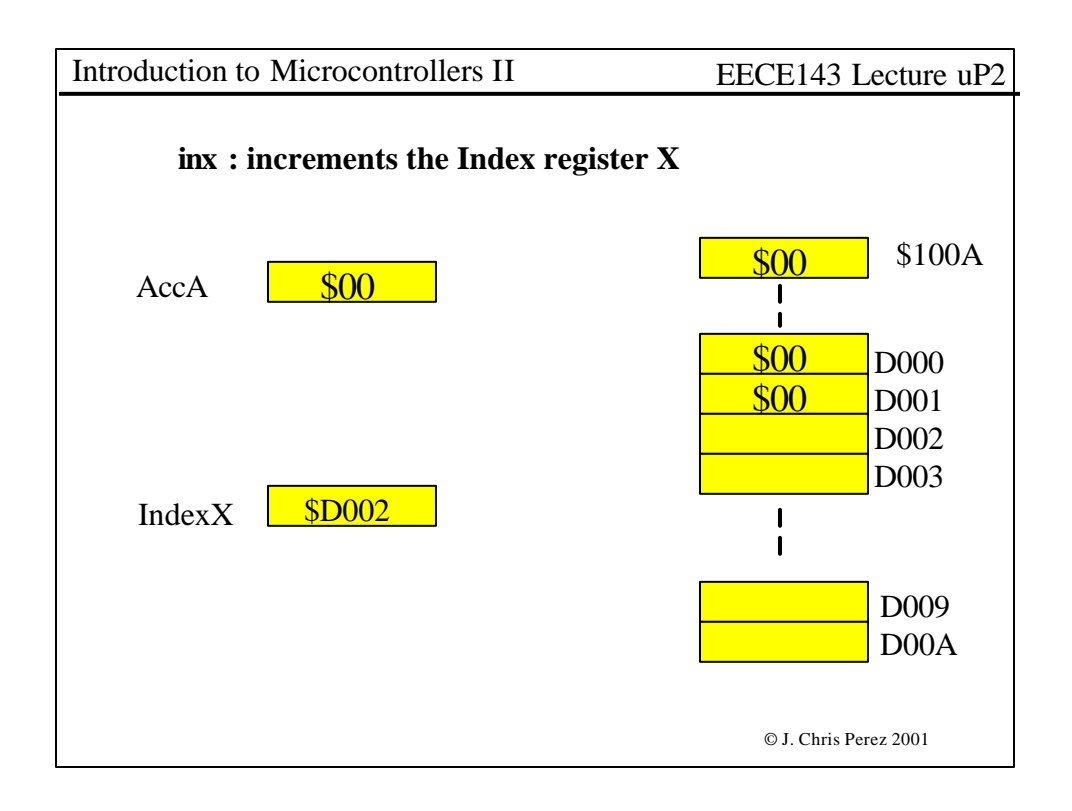

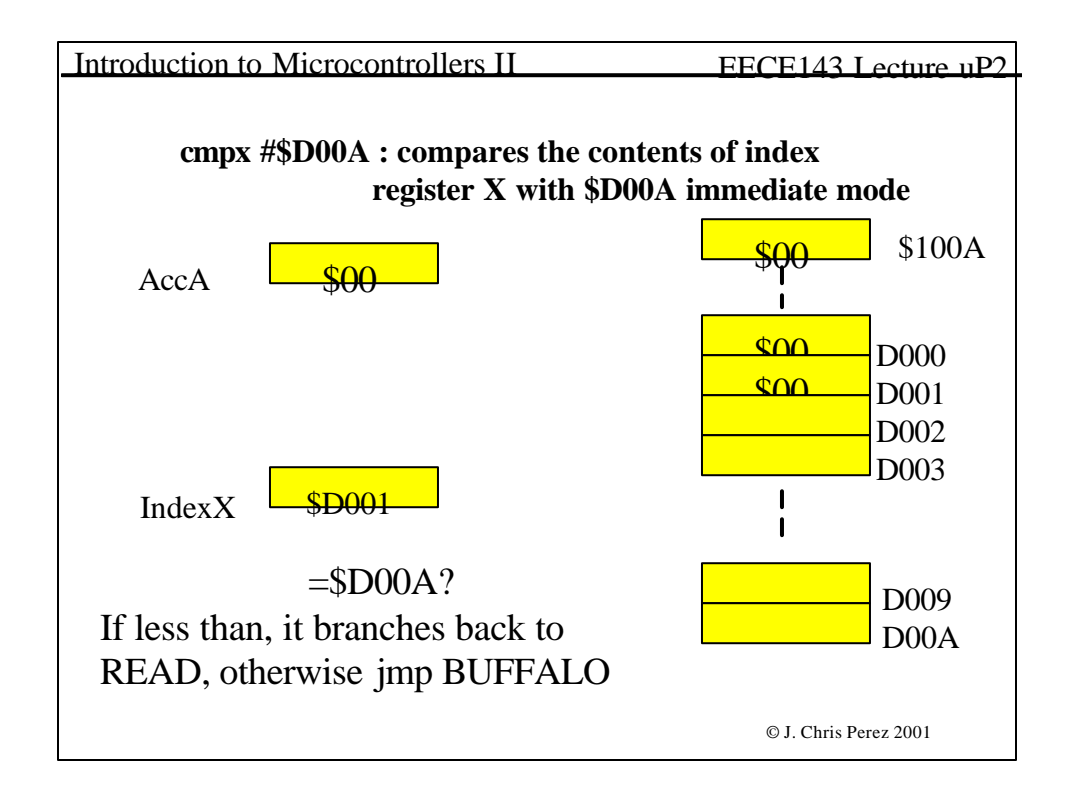

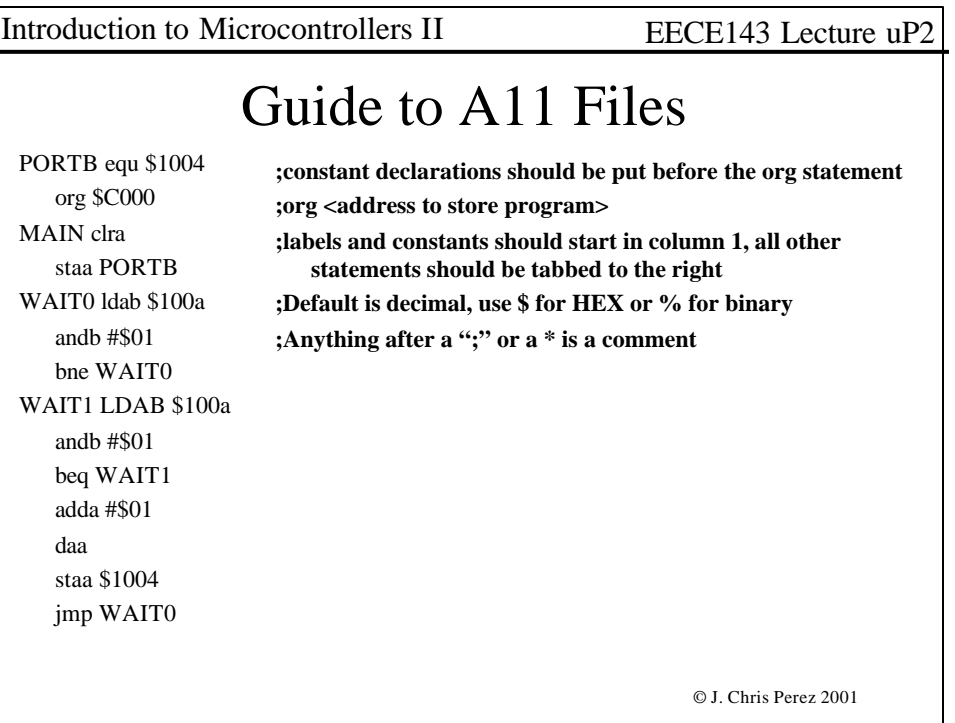

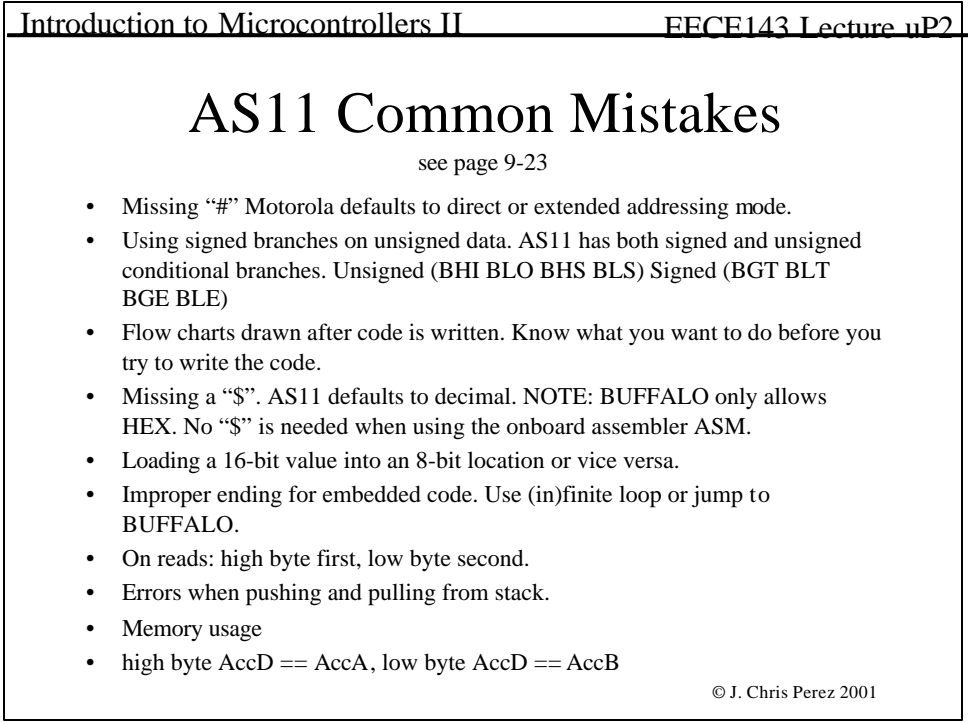

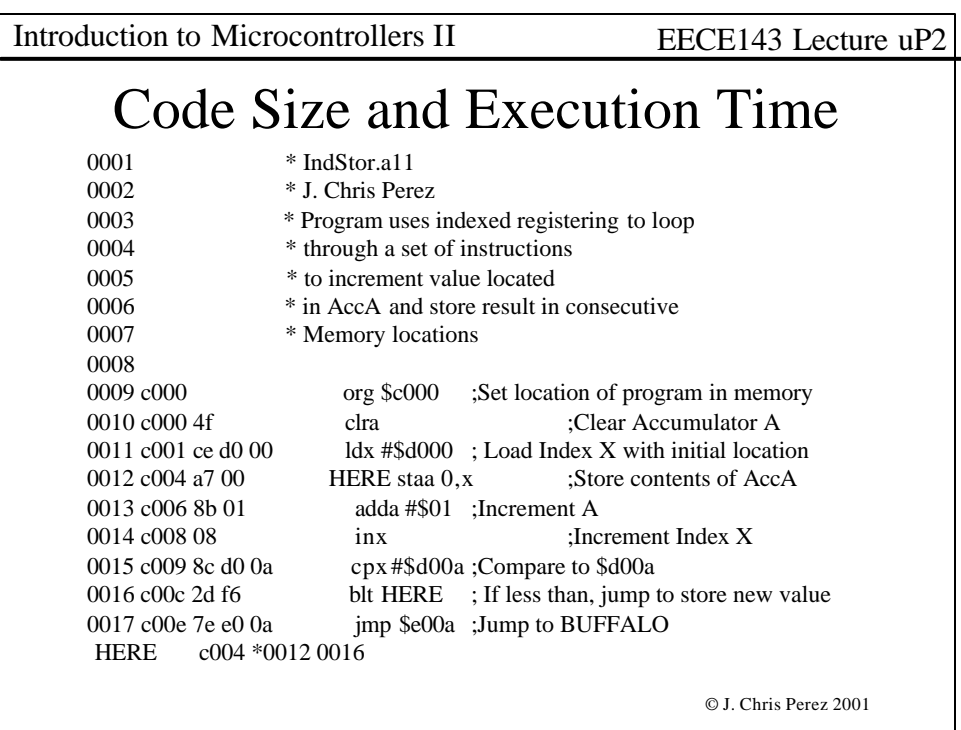

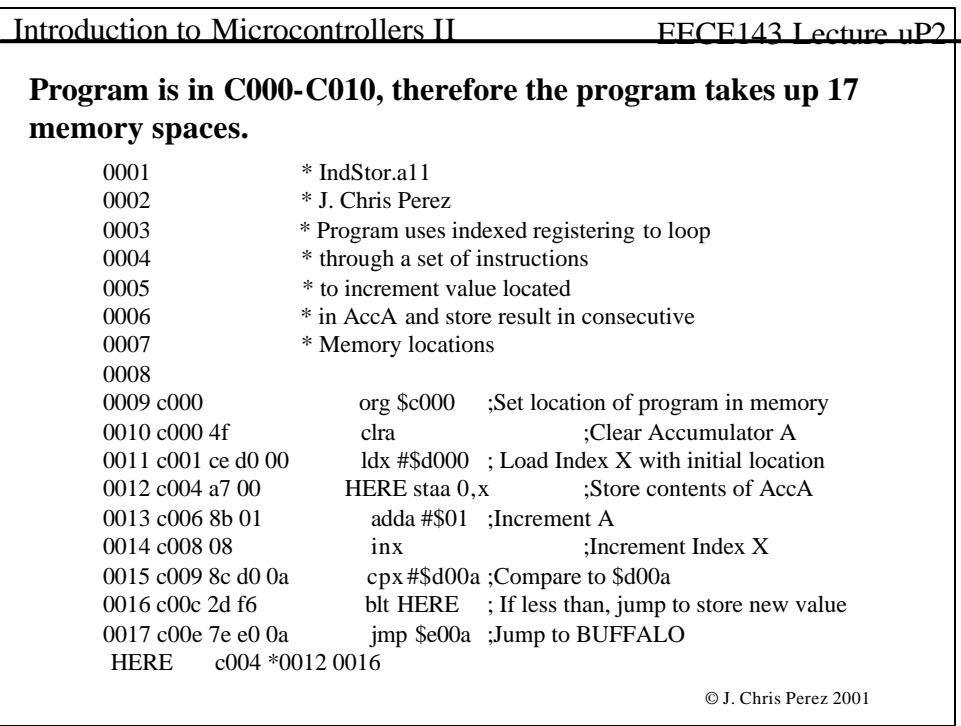

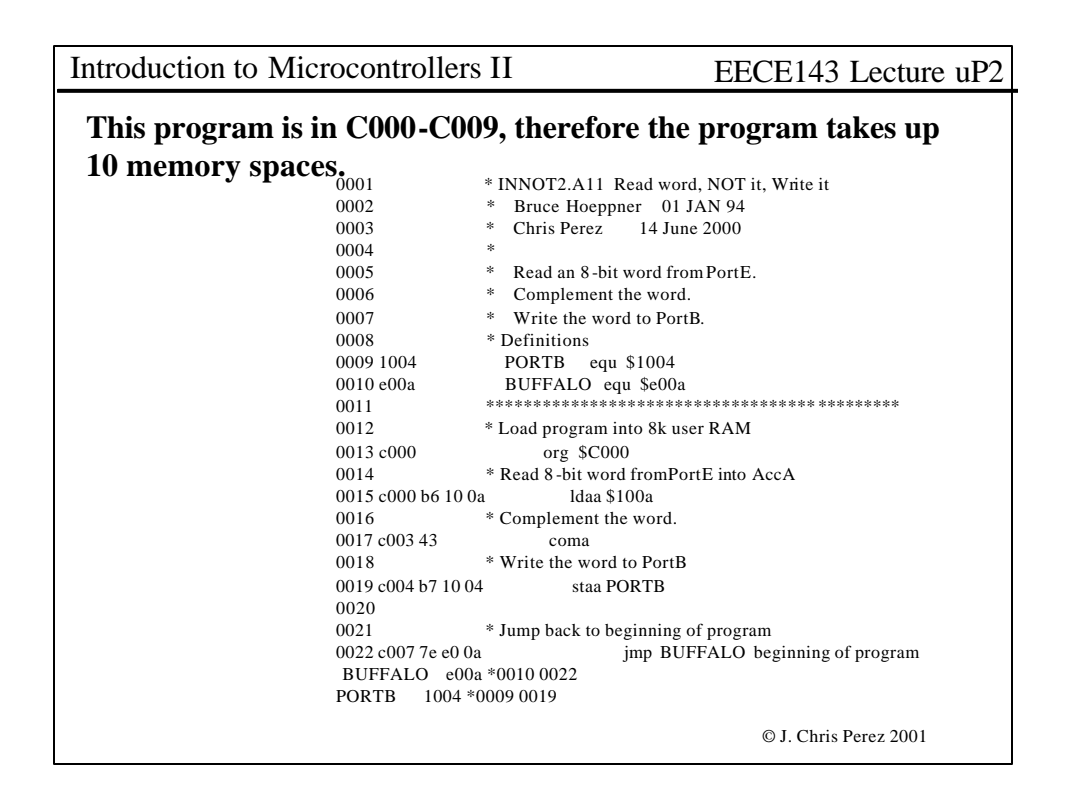

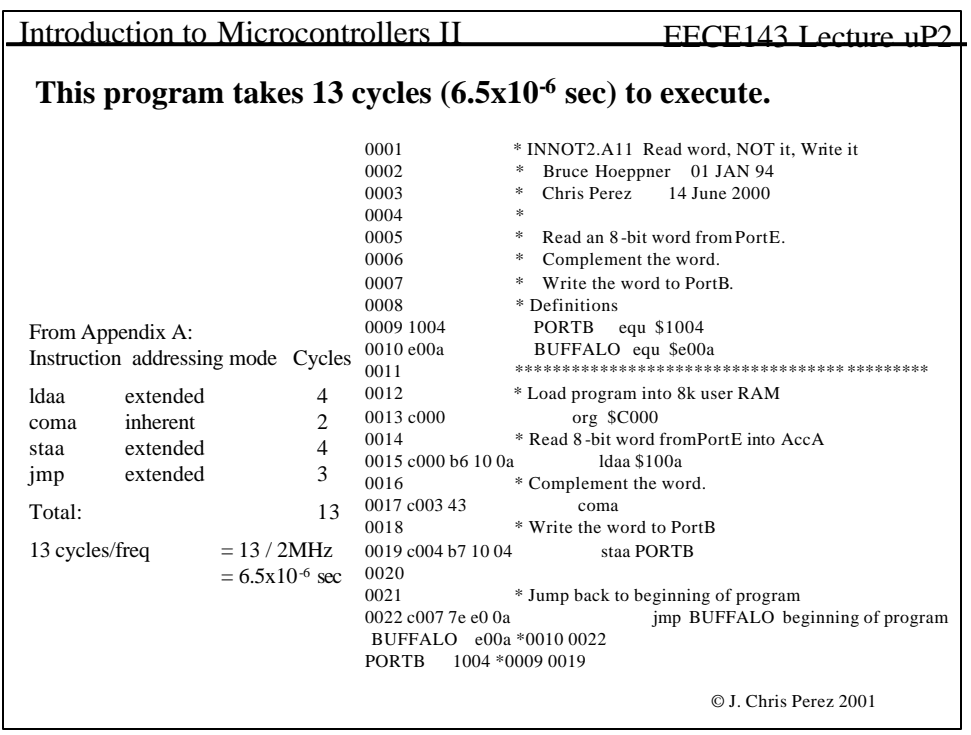

Introduction to Microcontrollers II EECE143 Lecture uP2

## Laboratory μp2: Software

**Prelab:** Create flowcharts and write code for the following:

- 1. Data Entry Enter eight 4-bit numbers using a dipswitch (or BCD switch). Read the number when a button is pressed. Store the numbers in sequential memory locations, start at \$D000. Display each number as it is entered.
- 2. Data Sort —Sort eight 4-bit numbers in memory. (Largest to smallest)
- 3. Data Sum Compute the sum of eight 4-bit numbers in memory. Display result in BCD.
- 4. Combine Routines Combine the functions of 1,2 and 3 into one program. Use 2 bits of PortA to specify which function to perform.00=Data Entry, 01=Data Sort,10=Data Sum, 11=Exit Program

#### **Design Rules:**

1. Use proper documentation when creating your source code. M68HC11EVB I/O limitations: PortB, PortE, PortA (excluding PA7 and PA3)

Remember for Prelab: Show schematic diagrams for all external hardware designs.

© J. Chris Perez 2001

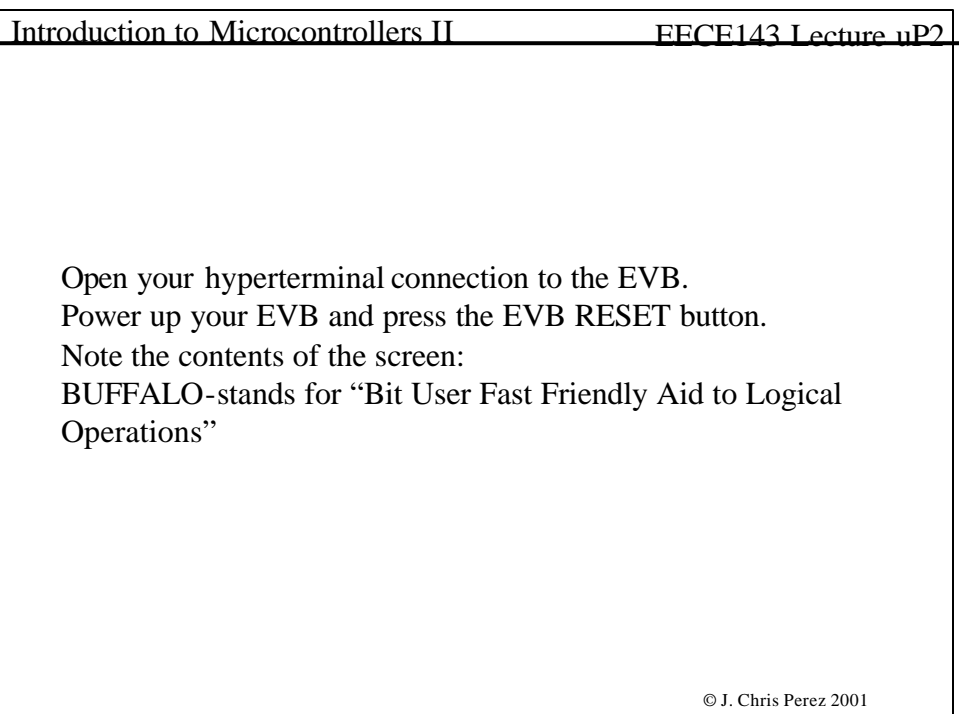

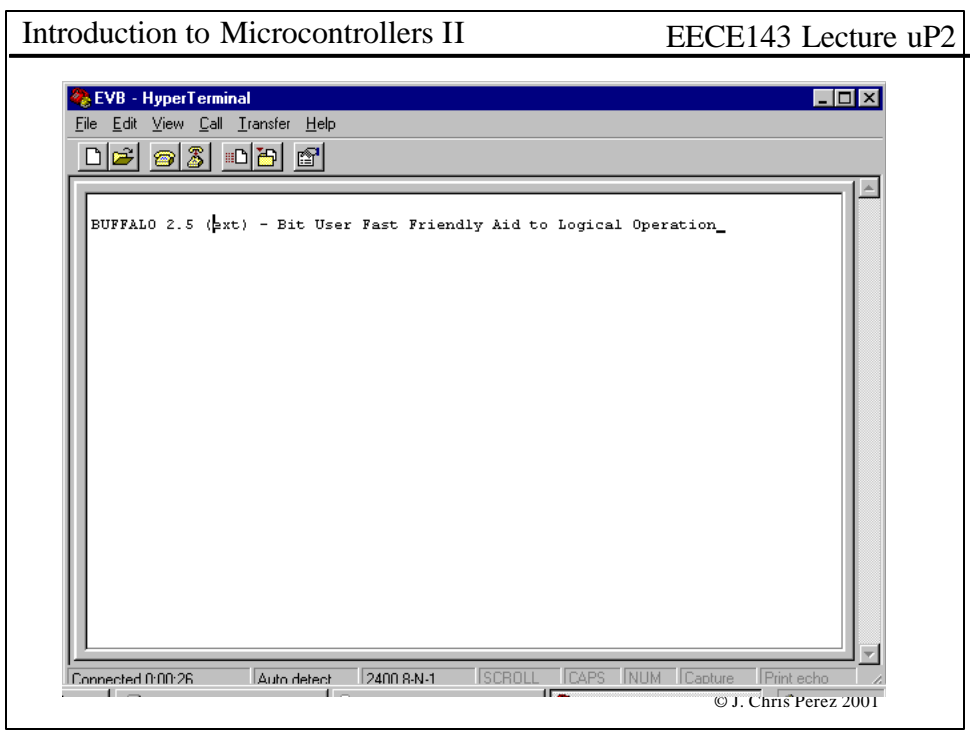

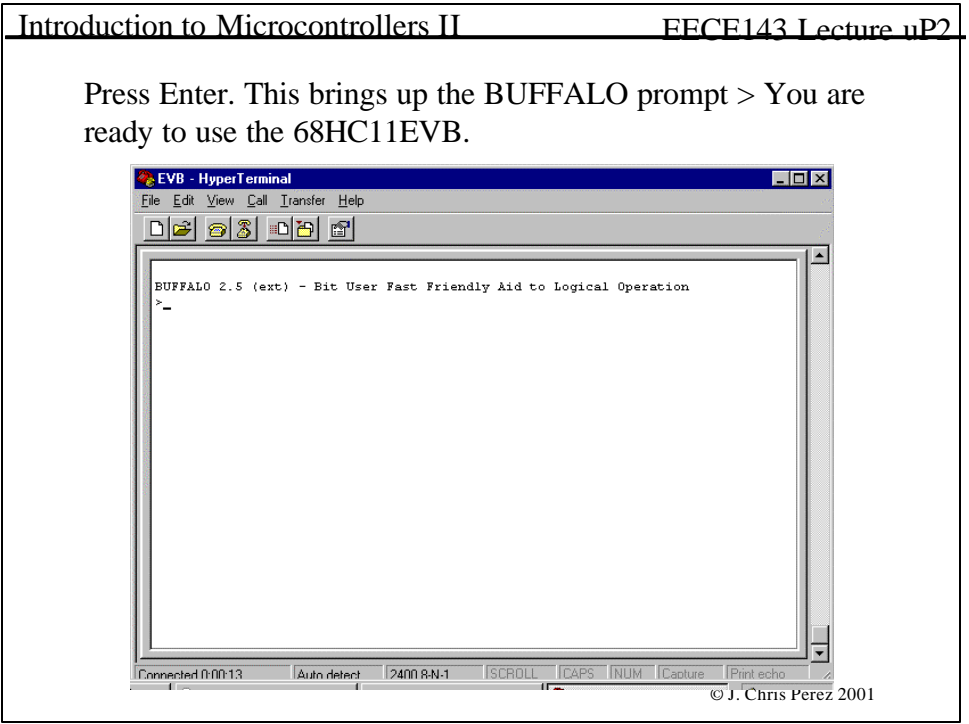

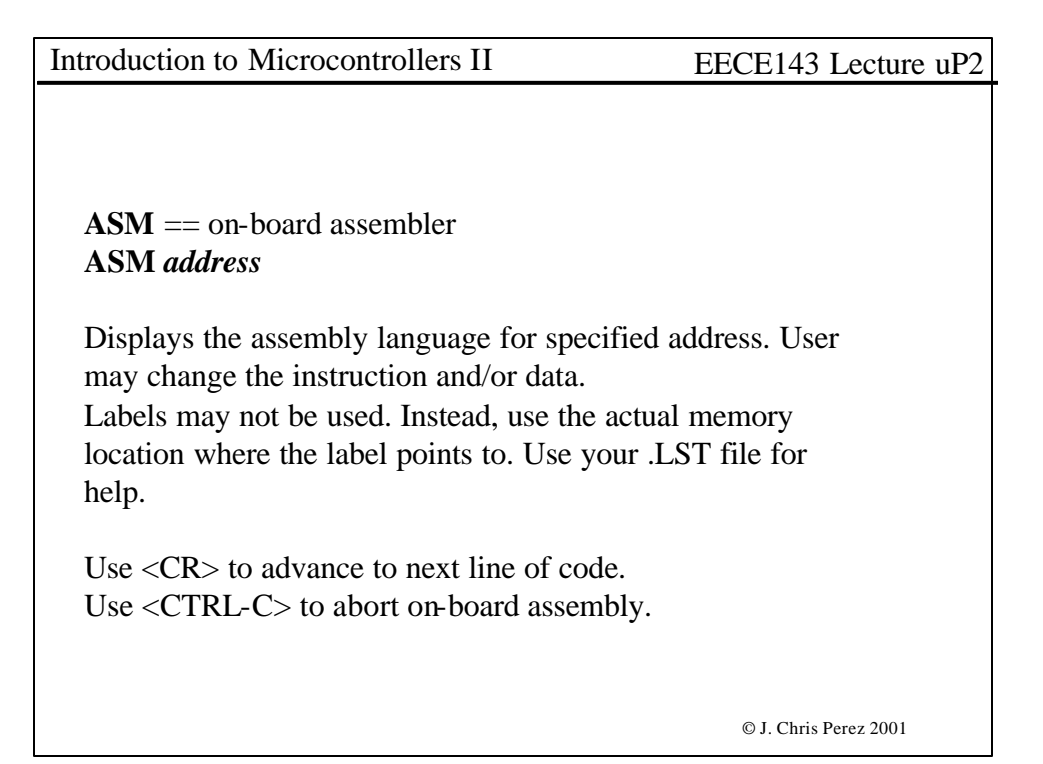

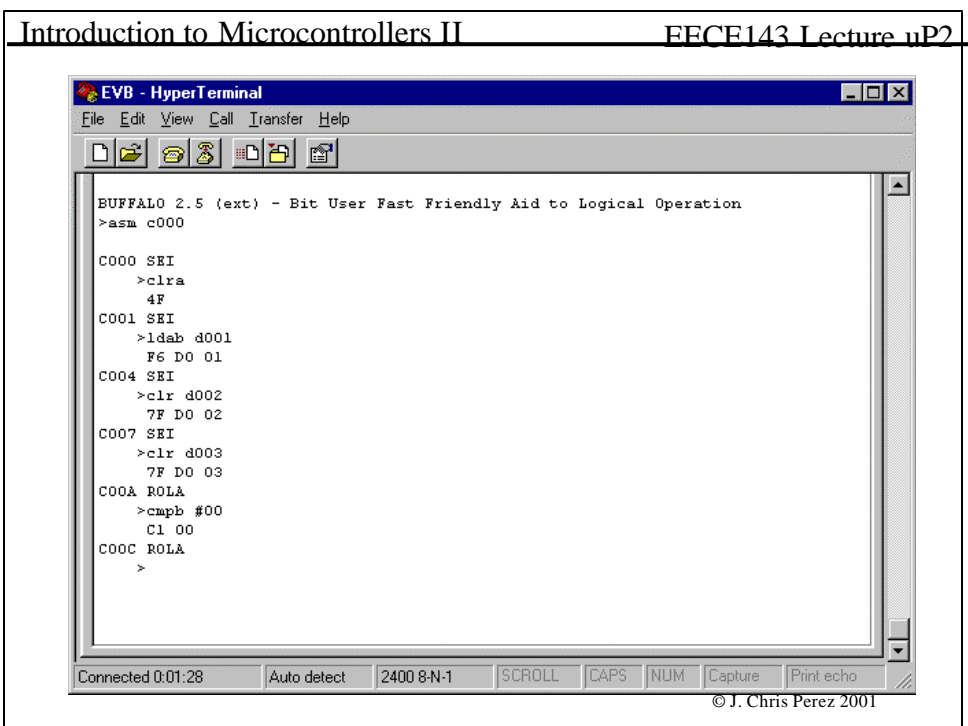

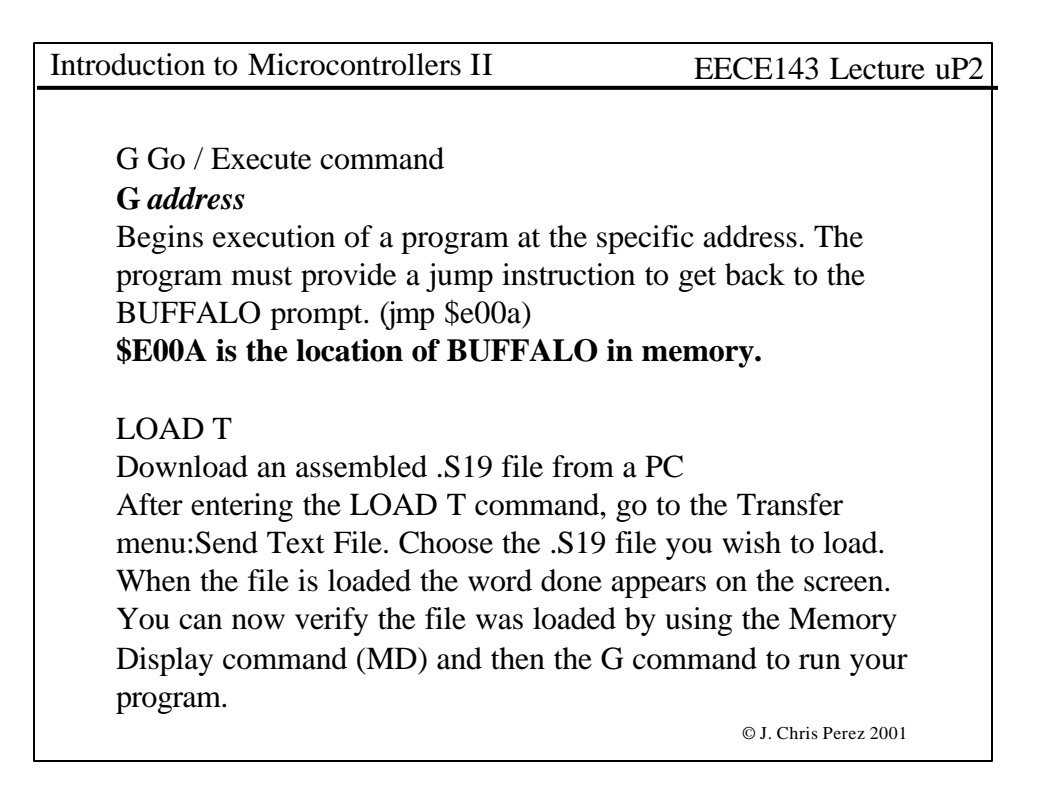

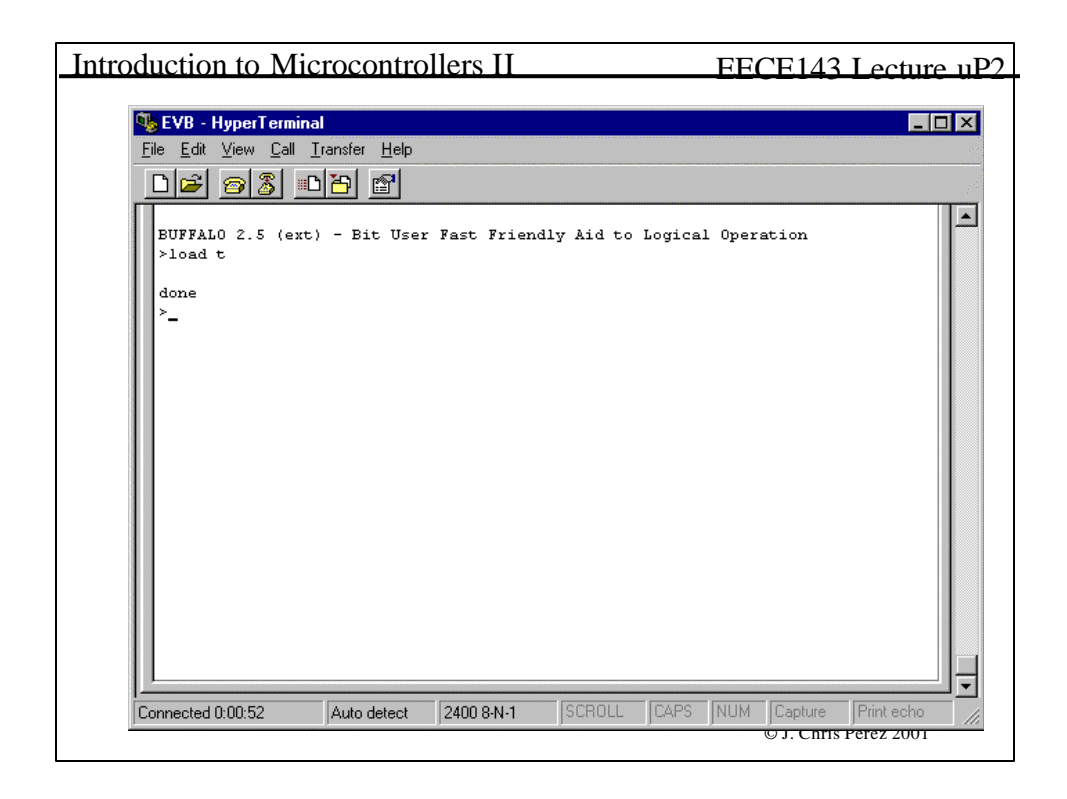

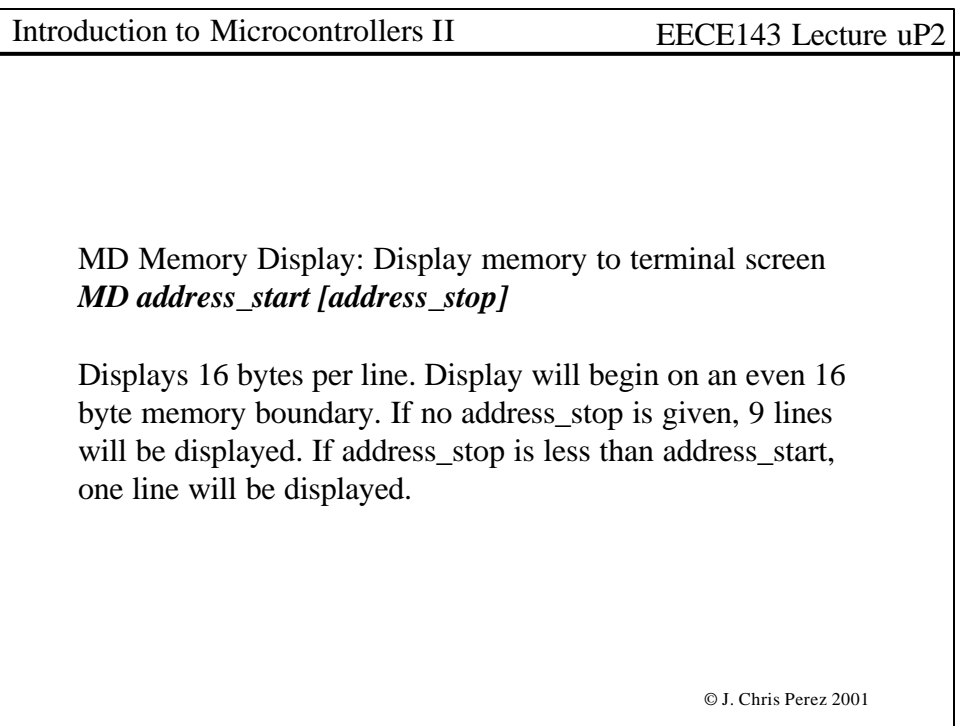

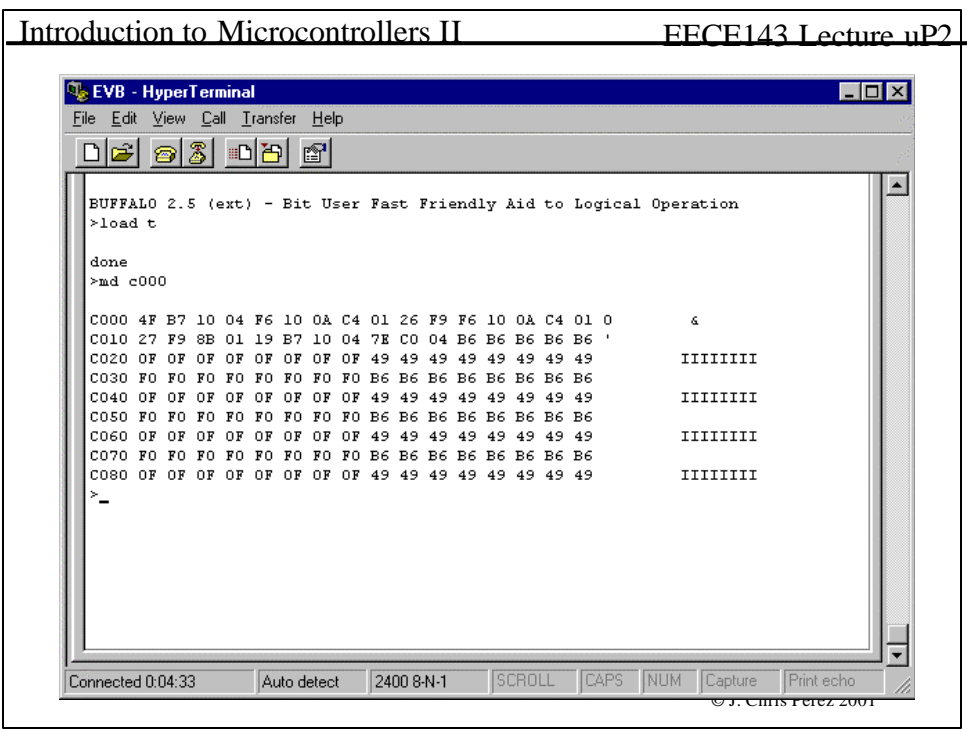

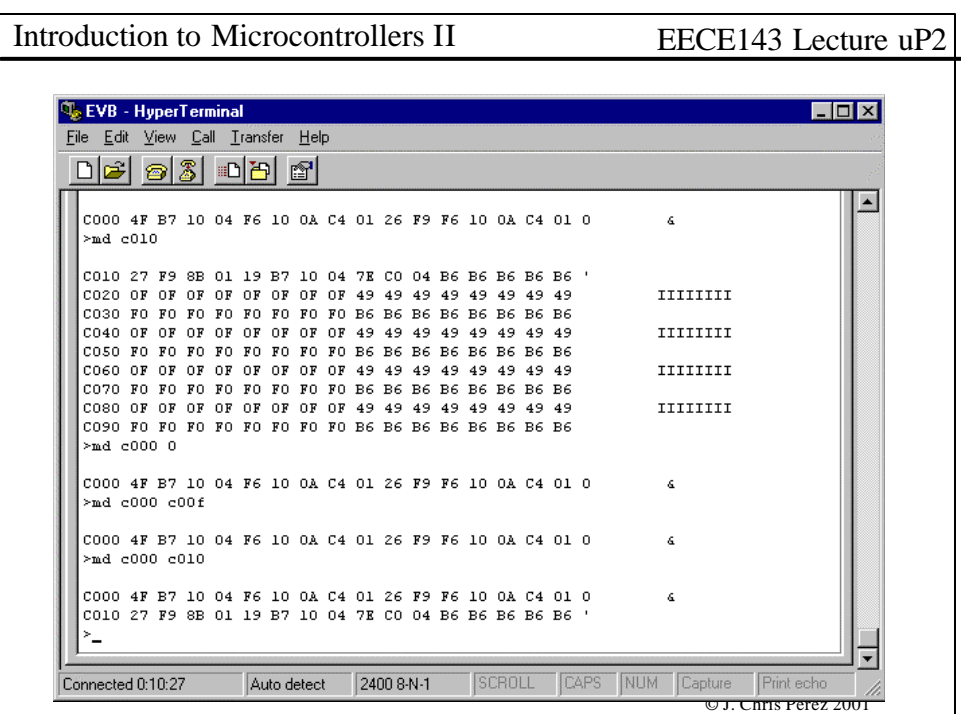

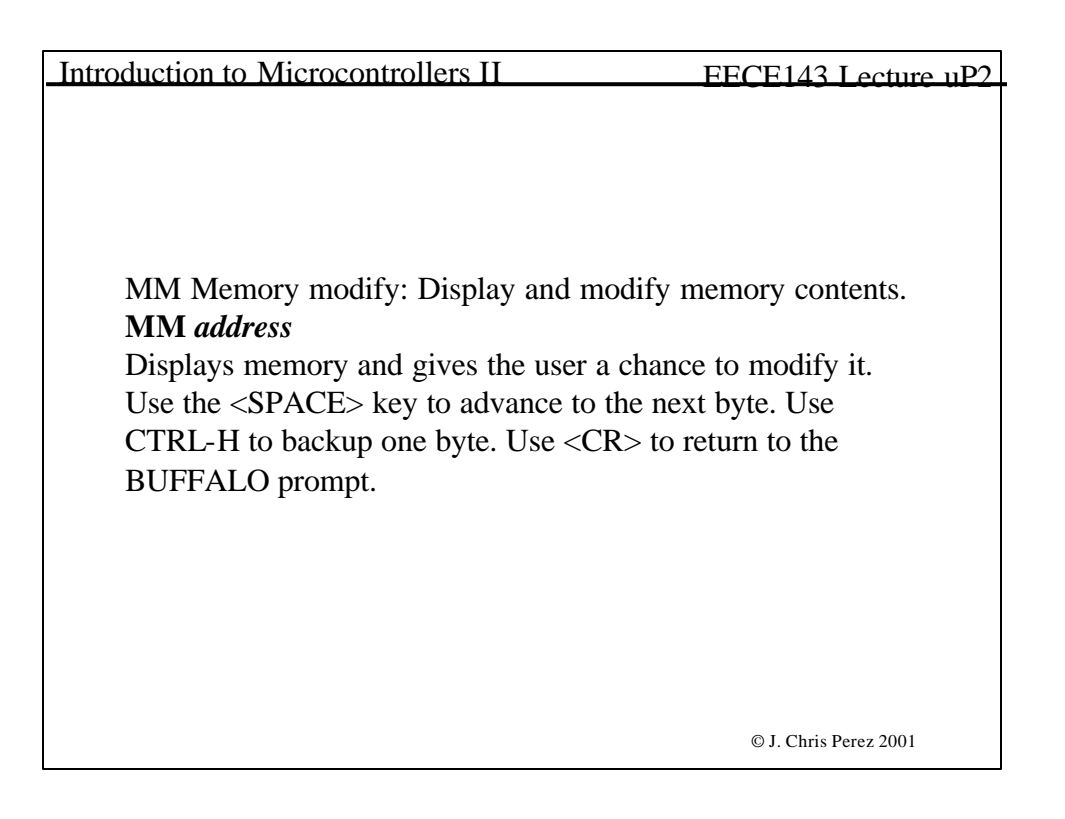

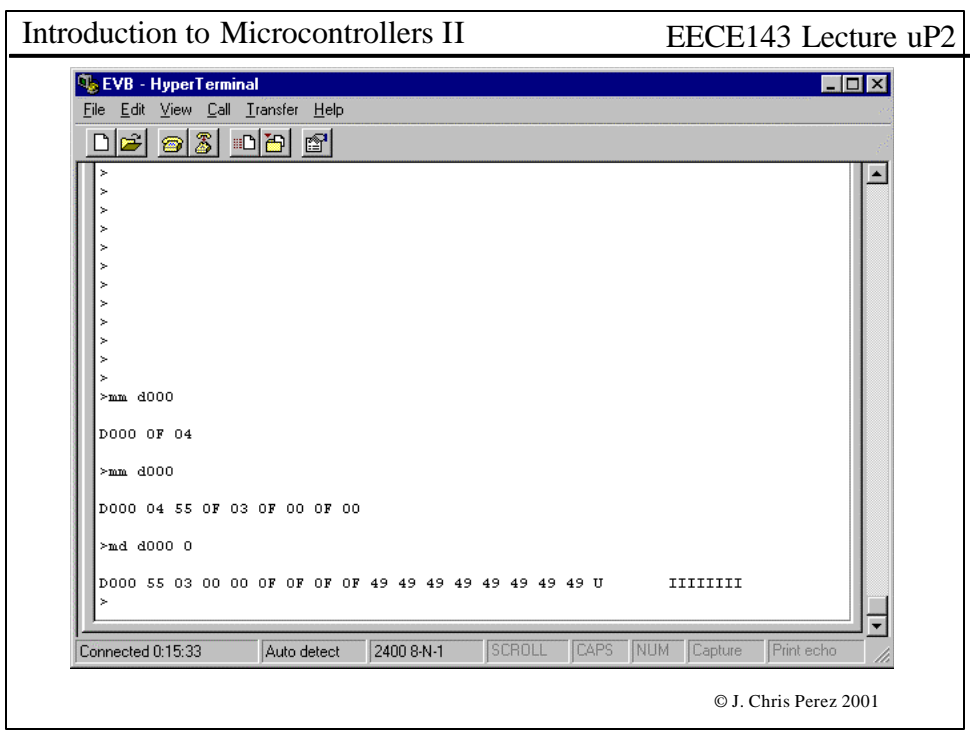

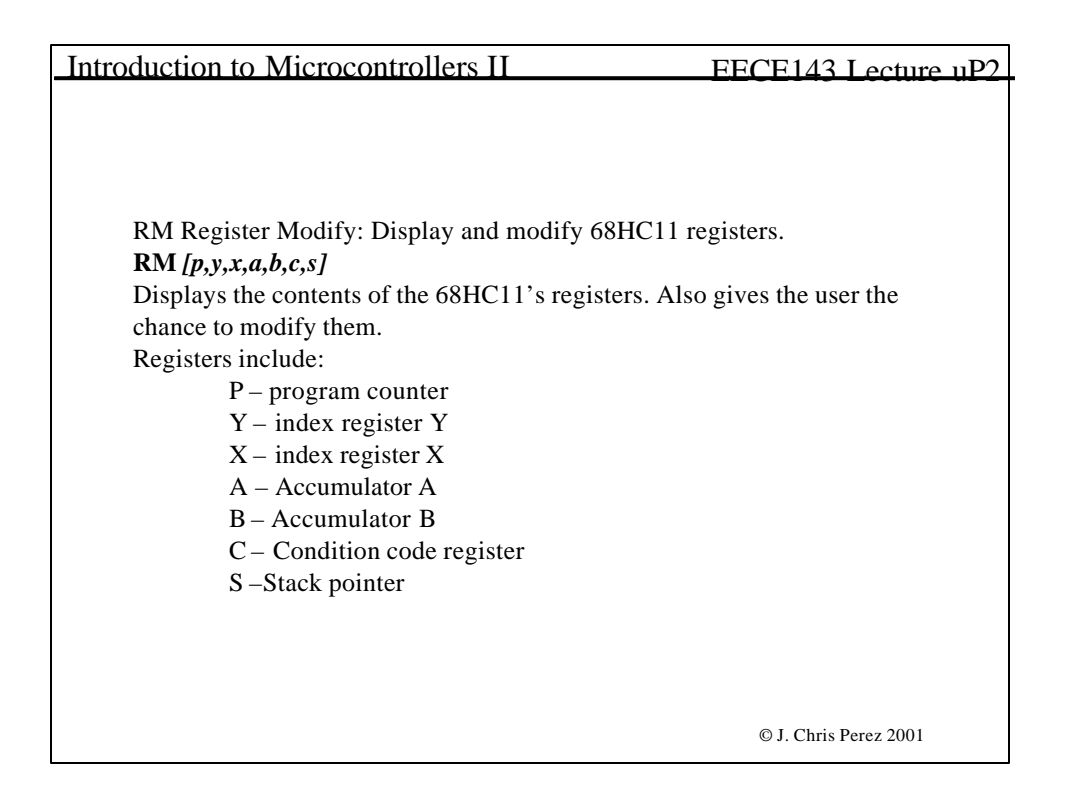

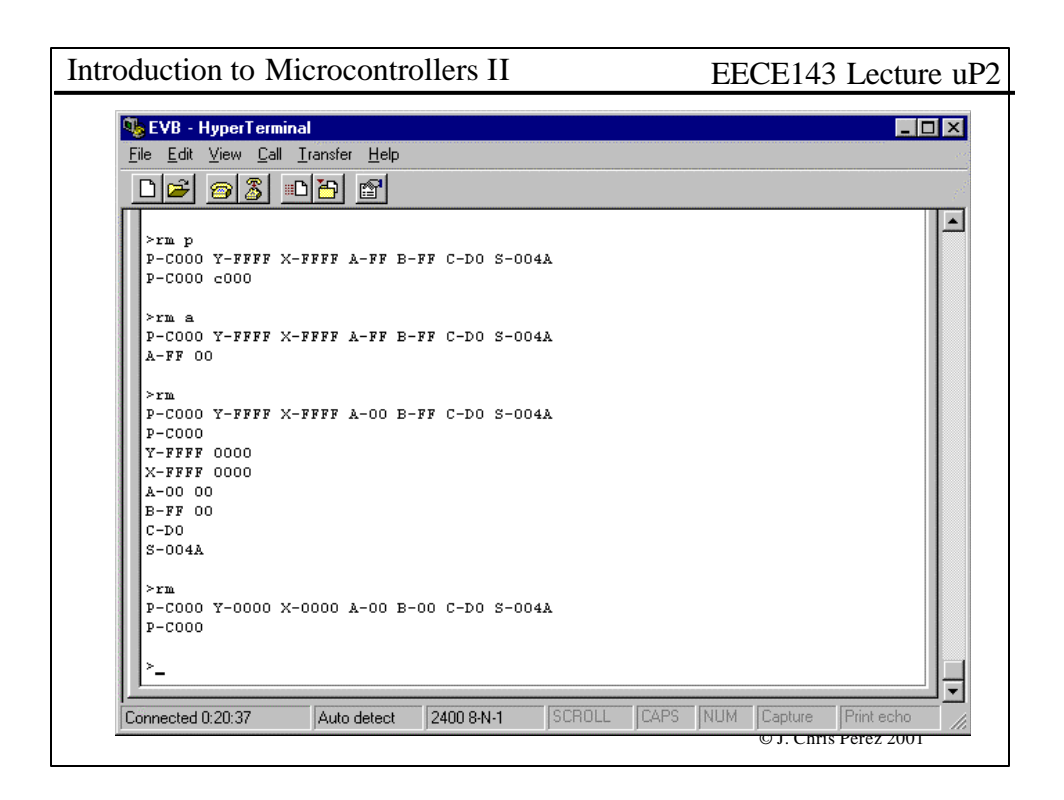

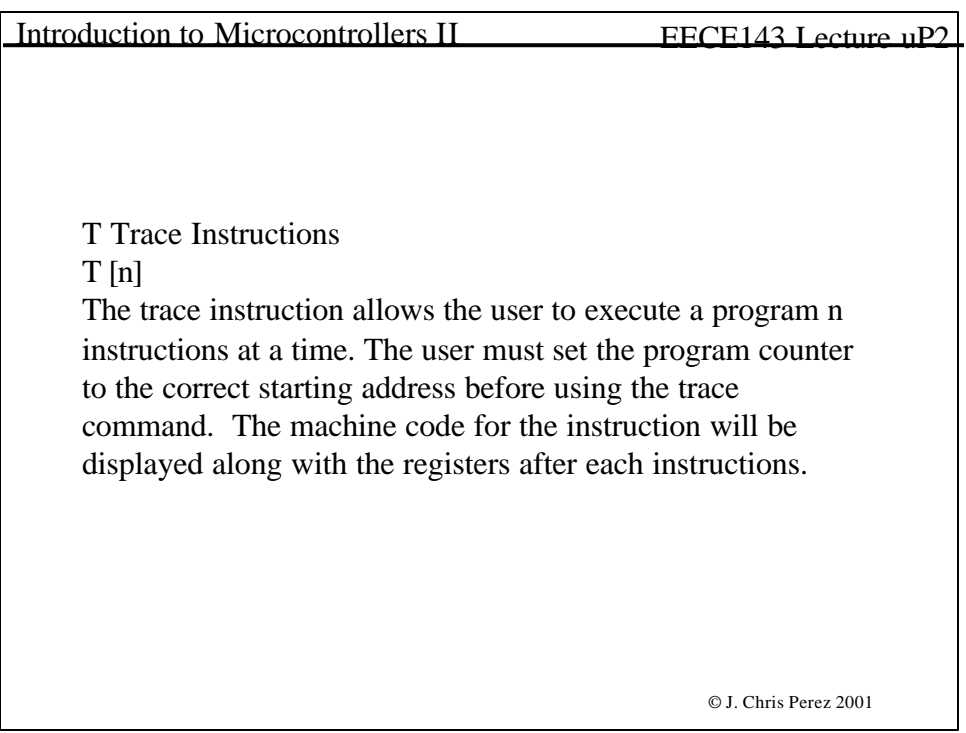

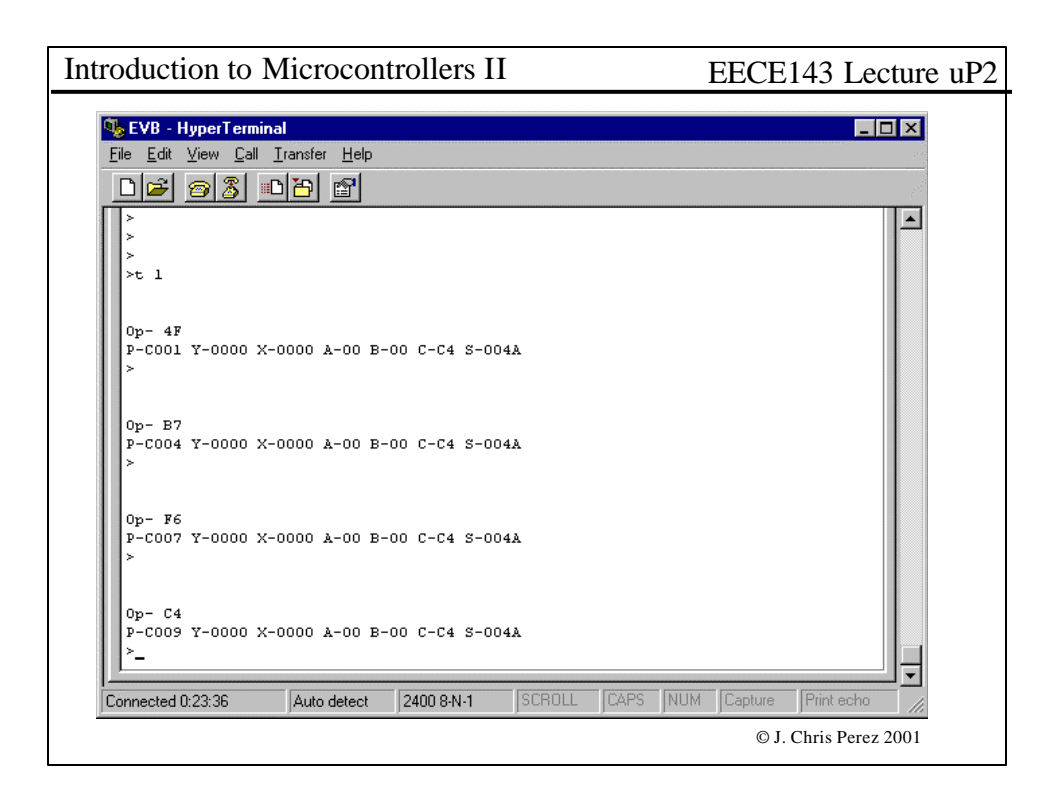